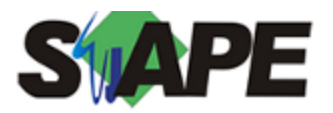

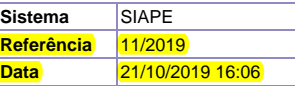

| Etapa/Atividade                                                                   | Data           | Hora           | <b>Data</b> | Hora  |
|-----------------------------------------------------------------------------------|----------------|----------------|-------------|-------|
|                                                                                   | <b>Inicial</b> | <b>Inicial</b> | Final       | Final |
| Abertura do sistema para atualização da folha                                     | 21/10/2019     | 07:00          | 08/11/2019  | 22:00 |
| Solicitação de Reforma/Transposição de Órgão(s)                                   | 21/10/2019     | 07:00          | 04/11/2019  | 18:00 |
| Submissão de Demandas (Abertura de demanda)                                       | 21/10/2019     | 07:00          | 07/11/2019  | 18:00 |
| Tratamento pelas UPAGS das inconsistências apuradas pela<br><b>CGAUD/DEGEP/MP</b> | 21/10/2019     | 07:00          | 08/11/2019  | 22:00 |
| Envio de arquivos atualização folha                                               | 21/10/2019     | 07:00          | 07/11/2019  | 21:00 |
| Arquivos AtuaCad                                                                  | 21/10/2019     | 07:00          | 07/11/2019  | 21:00 |
| Arquivos movimentação financeira                                                  | 21/10/2019     | 07:00          | 07/11/2019  | 21:00 |
| Solicitação para geração ou cancelamento do arquivo fita espelho                  | 21/10/2019     | 07:00          | 07/11/2019  | 21:00 |
| Envio de arquivos consignação (Compulsória e Facultativa)                         | 21/10/2019     | 07:00          | 08/11/2019  | 21:00 |
| Fechamento do sistema para processamento do pré-cálculo da folha                  | 08/11/2019     | 22:00          | 11/11/2019  | 11:00 |
| Inicio do processamento do pré-cálculo da folha                                   | 08/11/2019     | 22:00          | 11/11/2019  | 11:00 |
| Abertura do sistema para homologação do cálculo / ajustes da folha                | 11/11/2019     | 11:00          | 11/11/2019  | 22:00 |
| Disponibilizar cálculo da folha no SIAPENet                                       | 11/11/2019     | 11:00          | 11/11/2019  | 22:00 |
| Correções das inconsistências pela CGAUD/DEGEP/MP                                 | 11/11/2019     | 22:00          | 12/11/2019  | 22:00 |
| Conformidade da folha - CGAUD/DEGEP/MP                                            | 11/11/2019     | 22:00          | 12/11/2019  | 22:00 |
| Processamento da folha de 13º salário                                             | 14/11/2019     | 22:00          | 15/11/2019  | 20:00 |
| Homologação da folha de 13º salário - FPCOFICH13 e FPCOPSFI13                     | 18/11/2019     | 07:00          | 18/11/2019  | 22:00 |
| Abertura do sistema para atualização da próxima folha                             | 25/11/2019     | 07:00          |             | 00:00 |
| Pagamento Folha para o órgão 25207 ? SERPRO                                       | 29/11/2019     | 09:00          |             | 00:00 |
| Pagamento Folha para o órgão 99072 ? GDF                                          | 09/12/2019     | 22:00          |             | 00:00 |
| Pagamento Folha Demais órgãos                                                     | 02/12/2019     | 09:00          |             | 00:00 |
| Vencimento da GRU referente ao contrato entre Bancos e Governo Federal            | 02/12/2019     | 09:00          | 13/12/2019  | 09:00 |
| Disponibilização dos arquivos e relatórios da folha no SIAPENet                   | 21/11/2019     | 22:00          | 22/11/2019  | 22:00 |
| Relatórios da folha (AM, BY, M8 etc)                                              | 21/11/2019     | 22:00          | 22/11/2019  | 22:00 |
| Relatório de UPAGs com crédito bancário (BG)                                      | 21/11/2019     | 22:00          | 22/11/2019  | 22:00 |
| Arquivos gerenciais PSS, DDP etc                                                  | 21/11/2019     | 22:00          | 22/11/2019  | 22:00 |
| Arquivo espelho para órgãos optantes                                              | 21/11/2019     | 22:00          | 22/11/2019  | 22:00 |
| Arquivo SICAJ                                                                     | 21/11/2019     | 22:00          | 22/11/2019  | 22:00 |
| Relatório D8 consignatárias                                                       | 21/11/2019     | 22:00          | 22/11/2019  | 22:00 |
| Relatório de rubricas excluídas de consignação                                    | 21/11/2019     | 22:00          | 22/11/2019  | 22:00 |
| Disponibilizar contracheques no SIAPENet                                          | 21/11/2019     | 22:00          | 22/11/2019  | 22:00 |
| Encerramento do processo da folha                                                 |                | 00:00          |             | 00:00 |
| Disponibilização arquivo SISOB no SIAPENet                                        |                | 00:00          | 10/12/2019  | 09:00 |
| Repasse das contribuições à FUNPRESP                                              | 03/12/2019     | 09:00          | 06/12/2019  | 09:00 |
| <b>SIAPE DataWarehouse</b>                                                        | 25/11/2019     | 08:00          | 28/11/2019  | 18:00 |
| Disponibilidade de dados para consulta                                            | 25/11/2019     | 08:00          | 25/11/2019  | 18:00 |
| Envio de arquivos pela FUNPRESP ao Ministério do Planejamento                     | 21/10/2019     | 07:00          | 07/11/2019  | 21:00 |

Atenção

Os serviços SIAPE deverão estar disponíveis de acordo com os períodos abaixo:

Até as 22h00: demais dias no período de disponibilidade

Não haverá rede SIAPE: Sábados, Domingos, Feriados e no Processamento da folha: Dias 26 e 27/10, 02, 03, 09, 10, 15 e 16/11/2019.